## **LIVRET DE FORMATION – SUIVI DE L'ACQUISITION DES COMPÉTENCES PROFESSIONNELLES BACCALAURÉAT PROFESSIONNEL ORGANISATION DE TRANSPORT DE MARCHANDISES**

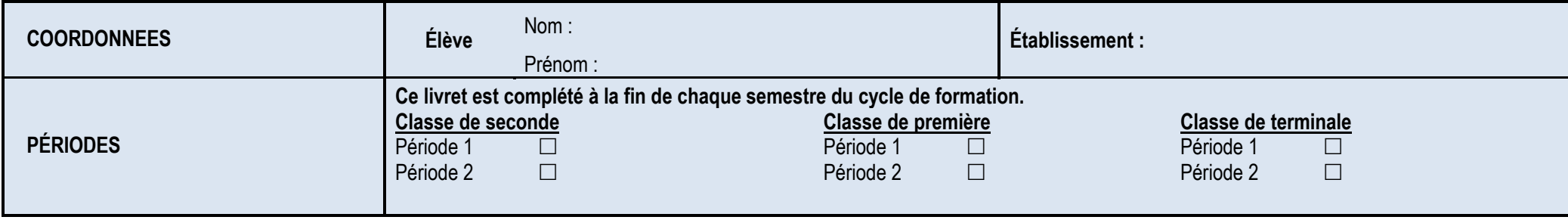

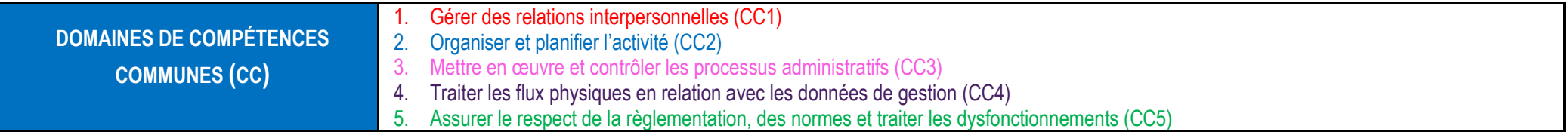

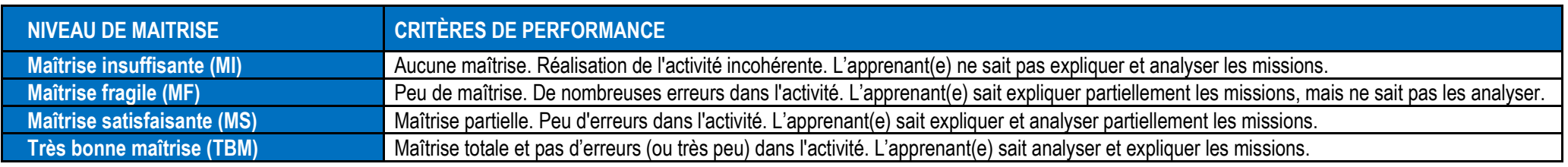

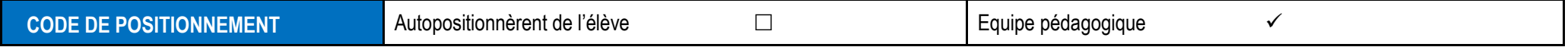

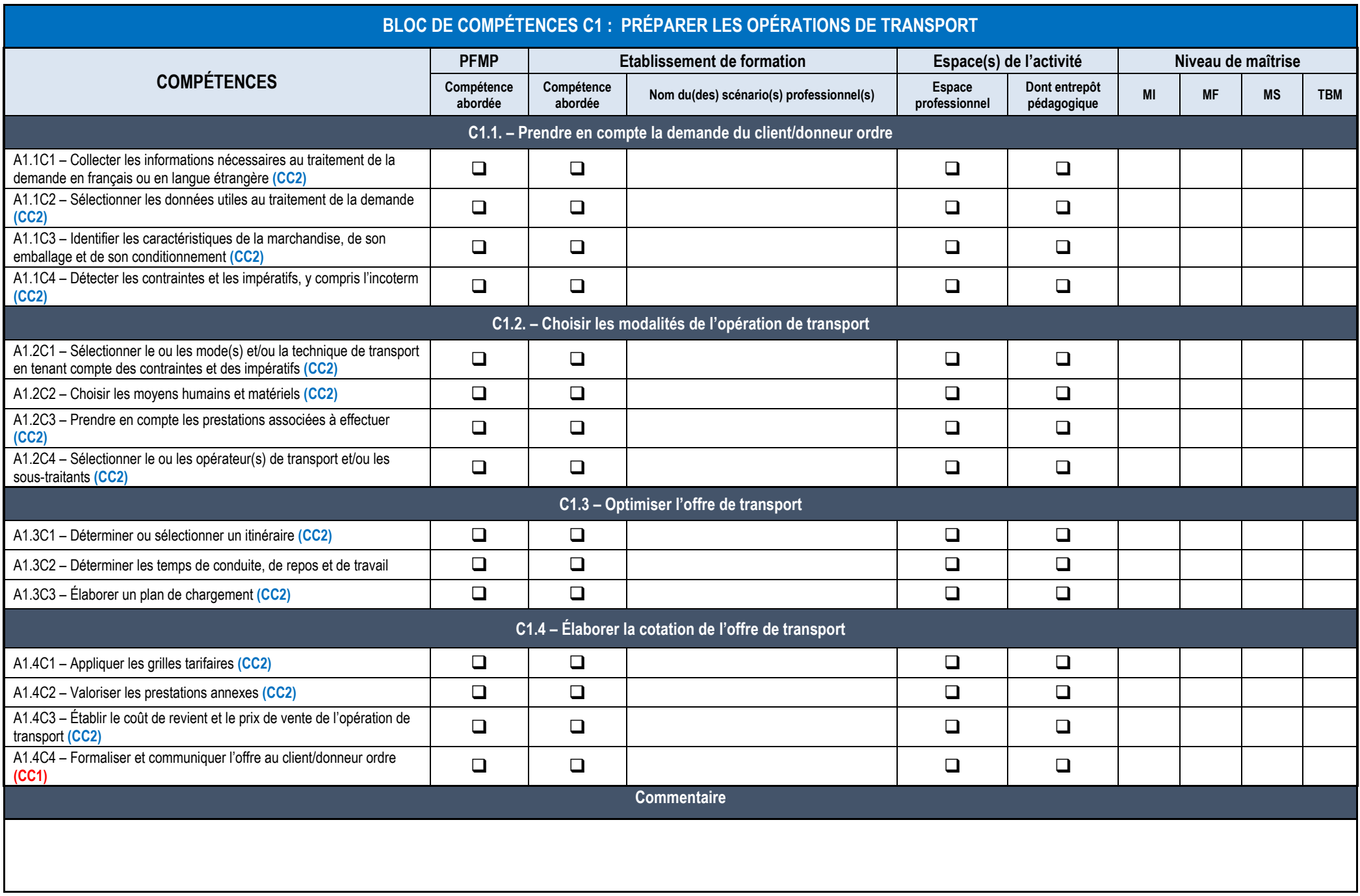

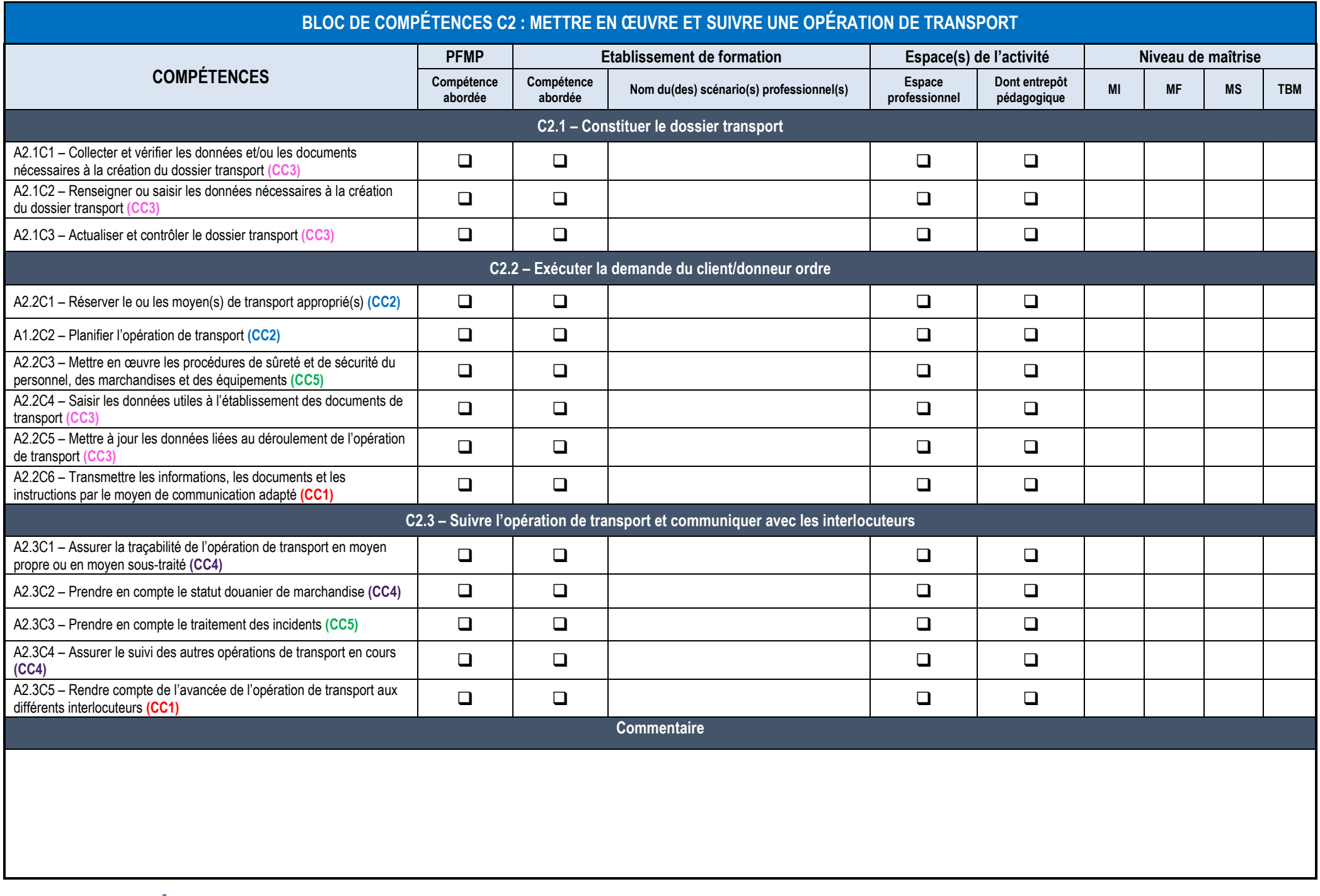

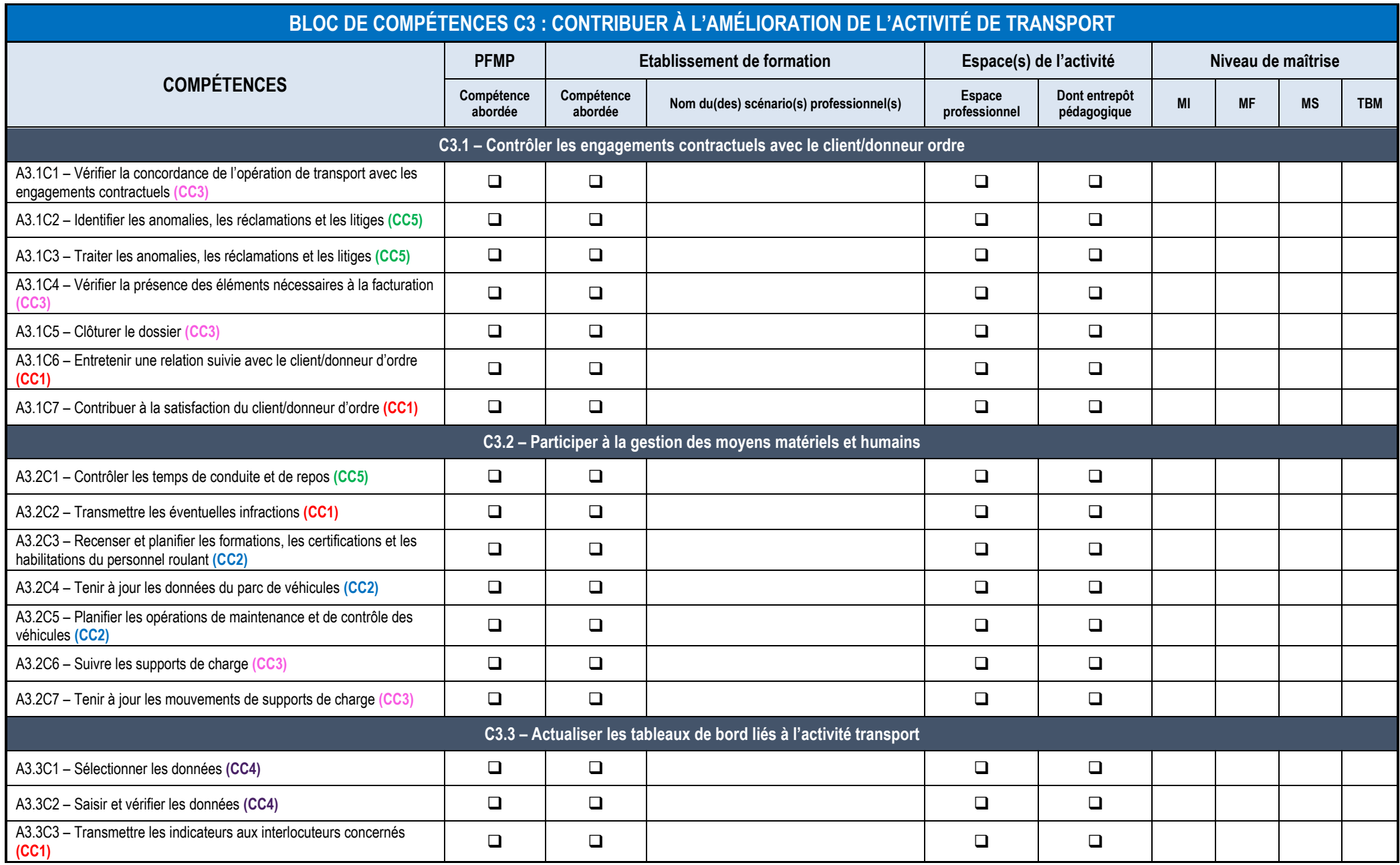

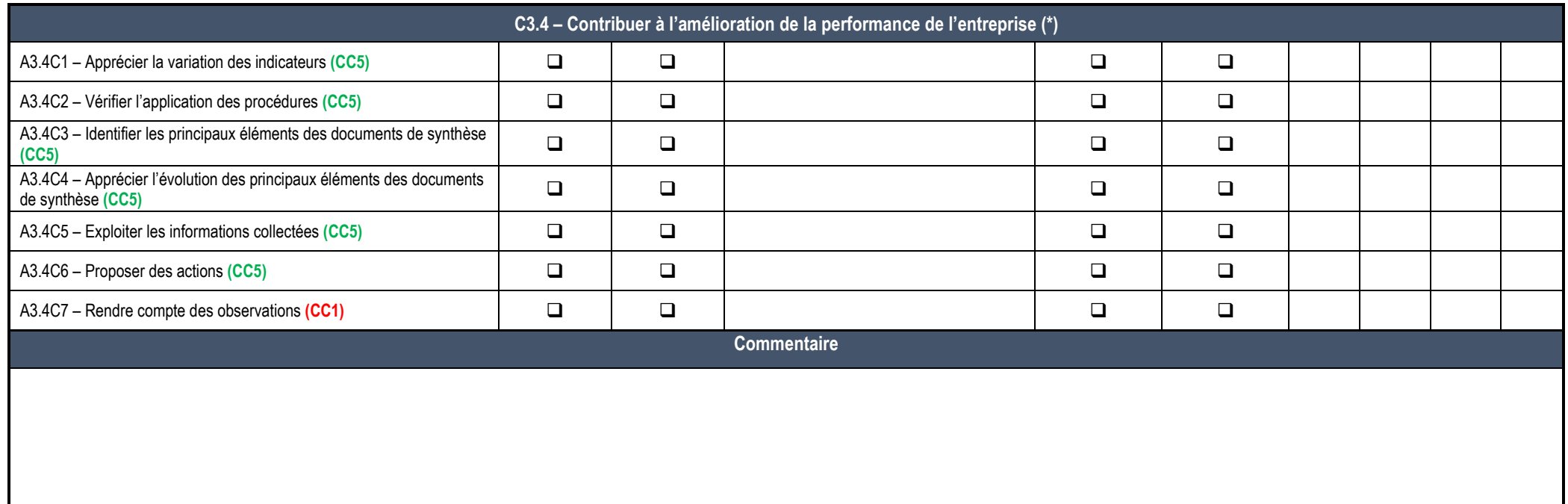

(\*) dans le domaine de la démarche qualité

dans le domaine des certifications obligatoires

dans le domaine de la démarche de la responsabilité sociétale des entreprise (RSE)

dans le domaine de la prévention des risques professionnels

dans le domaine de la rentabilité financière